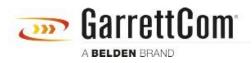

 $t \nu \gamma ジベース > Products > REQUIRED PASSWORD CHANGE > What happens if I forget the password?$ 

What happens if I forget the password? Christoph Strauss - 2019-11-05 - REQUIRED PASSWORD CHANGE

You must make a factory reset, like previous versions.